# **Изменения в ЕГЭ2012**

 $K$ *.Ю.* Поляков, Санкт-Петербург

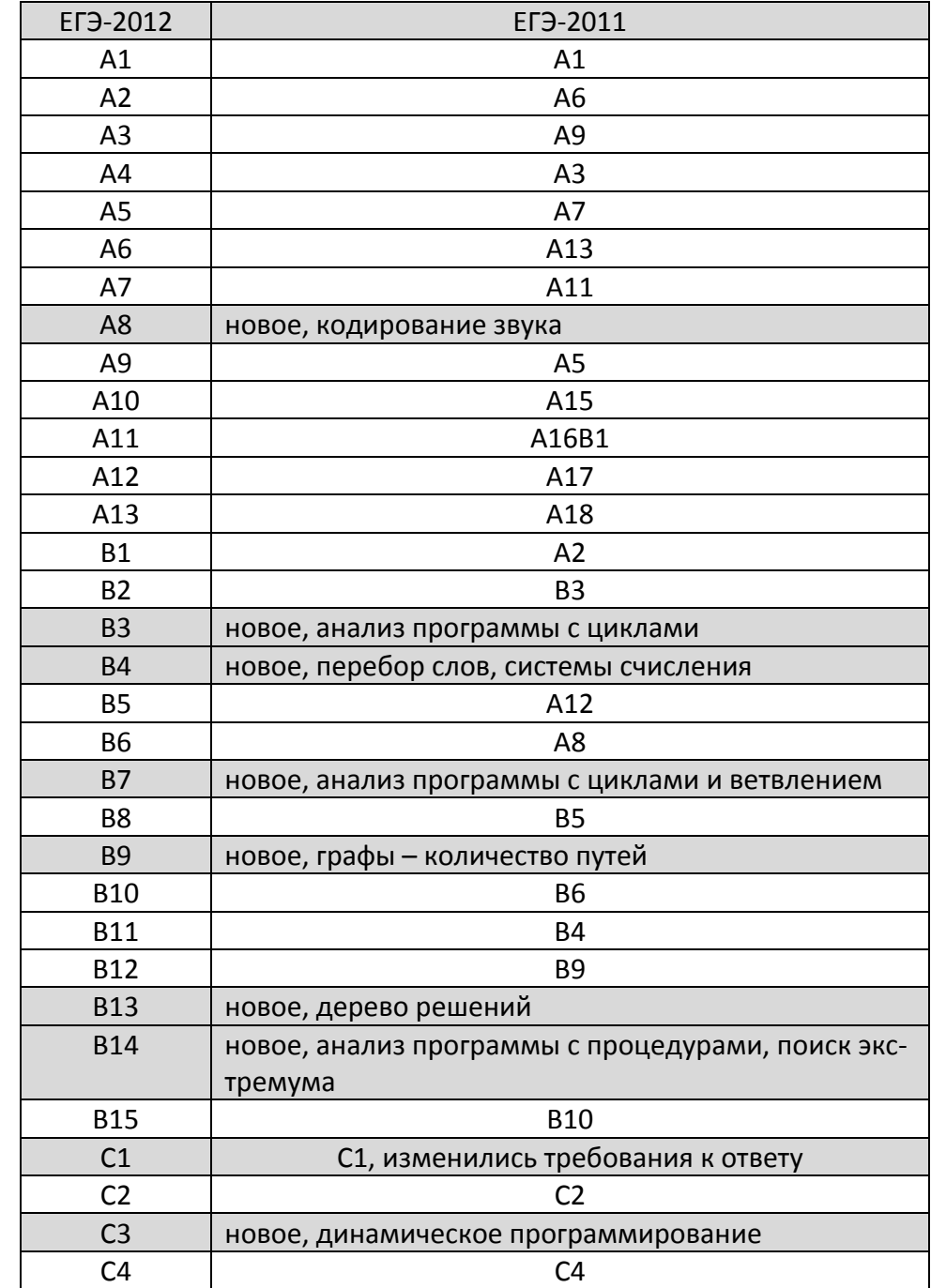

# *Соответствие заданий ЕГЭ2012 и ЕГЭ2011*

В целом можно проследить следующие направления:

- задания из группы А плавно перемещаются в группу B, что, на мой взгляд, правиль‐ но;
- уменьшилось количество простых задач (типа логических задач про Васю, Петю и Колю и задачи с бусинами), которые имели очень отдаленное отношение к тому, что мы называем информатикой;
- явно видно усиление алгоритмической составляющей; появилось много задач на анализ относительно сложных программ, которые затруднительно решать ручной прокруткой;
- увеличилось число задач, в которых практически невозможно дать правильный ответ, не понимая соответствующего материала; сюда следует отнести новые задачи на программирование и изменения в критериях оценки С1 (теперь требуется заполнить таблицу):
- по традиции очень сложная задача на преобразование логических выражений (В15) взята из реальных КИМ за прошлый год; согласно статистике ФИПИ, решаемость этого задания составила 4% против 6% для С4;
- появилась задача на динамическое программирование (СЗ), которое не входит в школьную программу и всегда относилось к «арсеналу» участников олимпиад;
- на 2013 год запланирован переход к компьютерной форме сдачи ЕГЭ, но нынешний демо-вариант не кажется какой-то переходной формой, скорее он похож на очередную модификацию старой версии.

# Краткий обзор новых задач:

#### $A8$

Производится одноканальная (моно) звукозапись с частотой дискретизации 16 кГц и 24-битным разрешением. Запись длится 1 минуту, ее результаты записываются в файл, сжатие данных не производится. Какое из приведенных ниже чисел наиболее близко к размеру полученного файла, выраженному в мегабайтах?

 $1) 0.2$  $2)2$  $3)3$  $4)4$ 

Простая задача на определение объема закодированного звука. Нужно не забыть, что бывает стереозвук, объем которого в 2 раза превышает объем моно-записи. Сложность в том, что расчеты ведутся с достаточно большими и «неровными» числами, поэтому возможны, в первую очередь, арифметические ошибки.

#### **B3**

```
Определите, что будет напечатано в результате работы следующего
фрагмента программы:
```

```
Var k, s : integer;
BEGIN
  s := 0:
  k := 0:
  while s<1024 do begin
    s := s + 10;
    k := k + 1;end;write(k);END.
```
Эта задача по уровню сложности напоминает задачу с блок-схемой (В2 в ЕГЭ-2011). Очевидно, что k – счётчик шагов цикла, с каждым шагом переменная s увеличивается на 10, пока не станет больше 1023. Это нужно сделать 103 раза.

#### **B4**

Все 5-буквенные слова, составленные из букв А, О, У, записаны в алфавитном порядке. Вот начало списка:

- 1. AAAAA
- 2. AAAAO

3. AAAAY 4. AAAOA

 $\ddotsc$ 

Запишите слово, которое стоит на 240-м месте от начала списка.

По внешнему виду эта задача похожа на задачи с символьными последовательностями (В8 в ЕГЭ-2011). Однако можно решить ее значительно проще, используя системы счисления. Нужно заменить буквы А, О и У на цифры 0, 1 и 2 и сообразить, что получились числа в троичной системе счисления, расположенные по возрастанию. теперь остается перевести в троичную систему число 239 (на 1 меньше заданного номера, потому что числа начинаются с нуля, а нумерация данного списка - с единицы).

Для приведенной задачи возможен другой вариант. Всего слов 3<sup>5</sup>=243, поэтому нас интересует 4-е слово с конца. Последнее слово - УУУУУ, перед ним - УУУУО, далее УУУУА и УУУОУ. Такой способ плохо работает для слов, стоящих в середине списка.

#### $B7$

Ниже на 4-х языках записан алгоритм. Получив на вход число х, этот алгоритм печатает два числа L и M. Укажите наибольшее из таких чисел х, при вводе которых алгоритм печатает сначала 3, а потом 7.

```
var x, L, M: integer;
begin
  readln(x);
  L := 0; M := 0;
  while x>0 do begin
    L := L + 1;if M < (x \mod 10) then begin
      M:=x \mod 10end:x := x div 10;
  end;writeln(L); write(M);
end.
```
Ручная прокрутка тут вряд ли поможет, во всяком случае, она очень трудоемка. Нужно разобраться в алгоритме и понять, что L - количество цифр, а M - наибольшая цифра. Тогда сразу понятно, что ответ - 777.

#### **R9**

На рисунке – схема дорог, связывающих города А, Б, В, Г, Д, Е, Ж, И, К. По каждой дороге можно двигаться только в одном направлении, указанном стрелкой. Сколько существует различных путей из города А в город К?

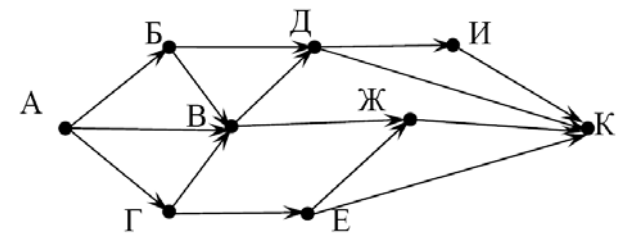

Это ориентированный граф, в котором есть исток или начальная точка (вершина А) и сток или конечная точка (вершина К). Можно строить дерево различных путей, но это неэффективно, потому что легко запутаться. Лучше отсортировать вершины в таком порядке: сначала все вершины, в которые можно доехать только из начальной точки, на каждом следующем шаге добавляются все вершины, в которые можно доехать

только из начальной точки и всех вершин добавленных, ранее (до этого шага) и т.д. Затем используется такая идея: для вычисления количества путей в вершину Х нужно сложить количество путей для всех вершин, из которых можно приехать сразу в Х.

#### **B13**

У исполнителя Кузнечик две команды:

- 1. прибавь 3,
- 2. вычти 2.

Первая из них увеличивает число на экране на 3, вторая - уменьшает его на 2 (отрицательные числа допускаются). Программа для Кузнечика – это последовательность команд. Сколько различных чисел можно получить из числа 1 с помощью программы, которая содержит ровно 5 команд?

Пока не удалось придумать ничего более умного, чем построение дерева из различных программ (на каждом шаге идет развилка на 2 ветки по числу возможных операций). В частном случае (если при изменении порядка выполнения двух заданных операций результат не меняется, например, если используются только операции сложения и вычитания) число различных чисел равно N+1, где N – число команд. В более сложных случаях (например, сложение и умножение) нужно строить полное дерево и проверить, нет ли на последнем уровне совпадающих чисел.

## **B14**

```
Определите, какое число будет напечатано в результате выполнения
следующего алгоритма:
```

```
Var a, b, t, M, R : integer;
Function F(x:integer):integer;begin
  F := 4 \times (x-1) \times (x-3);
end:REGTN
  a:=-20; b:=20;M:=a; R:=F(a);
  for t := a to b do begin
    if (F(t) < R) then begin
      M:=t:
      R:=F(t);end;end;write(M);END.
```
Решать такую задачу ручной прокруткой достаточно бесперспективно. Нужно увидеть, что программа ищет минимум функции **F (x)** на интервале [a, b]. Затем анализируем функцию: это квадратичный трехчлен, его график – парабола, оси которой направлены вверх, поэтому минимум находится с помощью знаний из алгебры.

#### **B15**

Сколько существует различных наборов значений логических переменных х1, х2, ... х9, х10, которые удовлетворяют всем перечисленным ниже условиям?  $((x1 \equiv x2) \lor (x3 \equiv x4)) \land (\neg (x1 \equiv x2) \lor \neg (x3 \equiv x4)) =1$  $((x3 \equiv x4) \vee (x5 \equiv x6)) \wedge (\neg (x3 \equiv x4) \vee \neg (x5 \equiv x6)) =1$  $\ddots$ 

 $((x7 \equiv x8) \lor (x9 \equiv x10)) \land (\neg(x7 \equiv x8) \lor \neg(x9 \equiv x10)) = 1$ В ответе не нужно перечислять все различные наборы значений x1, x2, ... x9, х10, при которых выполнена данная система равенств. В качестве ответа вам нужно указать количество таких наборов.

Сложная система логических уравнений, которую на реальном ЕГЭ-2011 решили только 4% сдающих, то есть в 1,5 раза меньше, чем задачу С4. Различные методы решения рассмотрены здесь:

http://kpolyakov.narod.ru/download/B15.doc http://kpolyakov.narod.ru/download/inf-2011-14.pdf

# $C<sub>1</sub>$

Требовалось написать программу, при выполнении которой с клавиатуры считываются координаты точки на плоскости (x, y – действительные числа) и определяется принадлежность этой точки заданной закрашенной области (включая границы). Программист торопился и написал программу неправильно.

```
var x, y: real;
begin
  readln(x, y);
  if y>=x then
    if y>=0 then
       if y \leq 2 - x \cdot x then
         write ('принадлежит')
       else
         write ('не принадлежит')
```
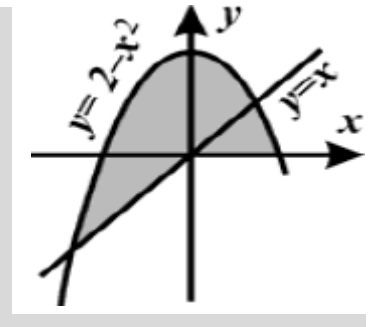

## end.

Последовательно выполните следующее.

1. Перерисуйте и заполните таблицу, которая показывает, как работает программа при аргументах, принадлежащих различным областям (A, B, C, D, E, F и G).

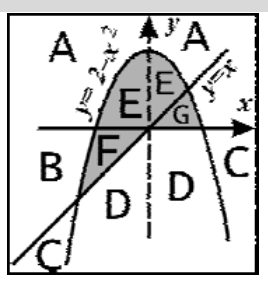

Точки, лежащие на границах областей, отдельно не рассматривать.

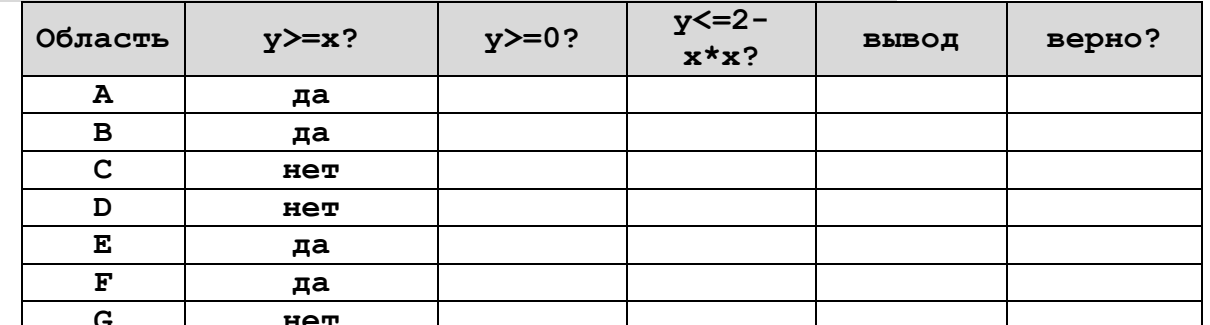

В столбцах условий укажите "да", если условие выполнится, "нет" если условие не выполнится, "-" (прочерк), если условие не будет проверяться, «не изв.», если программа ведет себя по-разному для разных значений, принадлежащих данной области. В столбце "Программа выведет" укажите, что программа выведет на экран. Если программа ничего не выводит, напишите "-" (прочерк). Если для разных значений, принадлежащих области, будут выведены разные тексты, напишите «не изв». В последнем столбце укажите "да" или "нет".

2. Укажите, как нужно доработать программу, чтобы не было случаев ее неправильной работы. (Это можно сделать несколькими способами, достаточно указать любой способ доработки исходной программы.)

Требование заполнить таблицу, с одной стороны, увеличивает объем работы, с другой стороны - прямо подсказывает систематический путь решения таких задач. Поэтому эти изменения нужно скорее оценивать со знаком «плюс» для сдающих.

# $C<sub>3</sub>$

У исполнителя Утроитель две команды, которым присвоены номера:

- 1. прибавь 1,
- 2. умножь на 3.

Первая из них увеличивает число на экране на 1, вторая - утраивает его. Программа для Утроителя – это последовательность команд. Сколько есть программ, которые число 1 преобразуют в число 29? Ответ обоснуйте.

Здесь хочется, памятуя про прошлые варианты СЗ (фишки, камушки), построить дерево возможных решений. Однако, такой ответ, судя по критериям оценки ответов в демо-варианте, будет оценен только на 2 балла: «перечислены все правильные программы и не доказано отсутствие других программ, кроме приведенных». Важно, что требуется доказать, что других программ, кроме названных, нет. Правильное решение использует динамическое программирование (или последовательности, заданные рекуррентно).

Полные материалы для подготовки к EГЭ: http://kpolyakov.narod.ru/school/ege.htm.